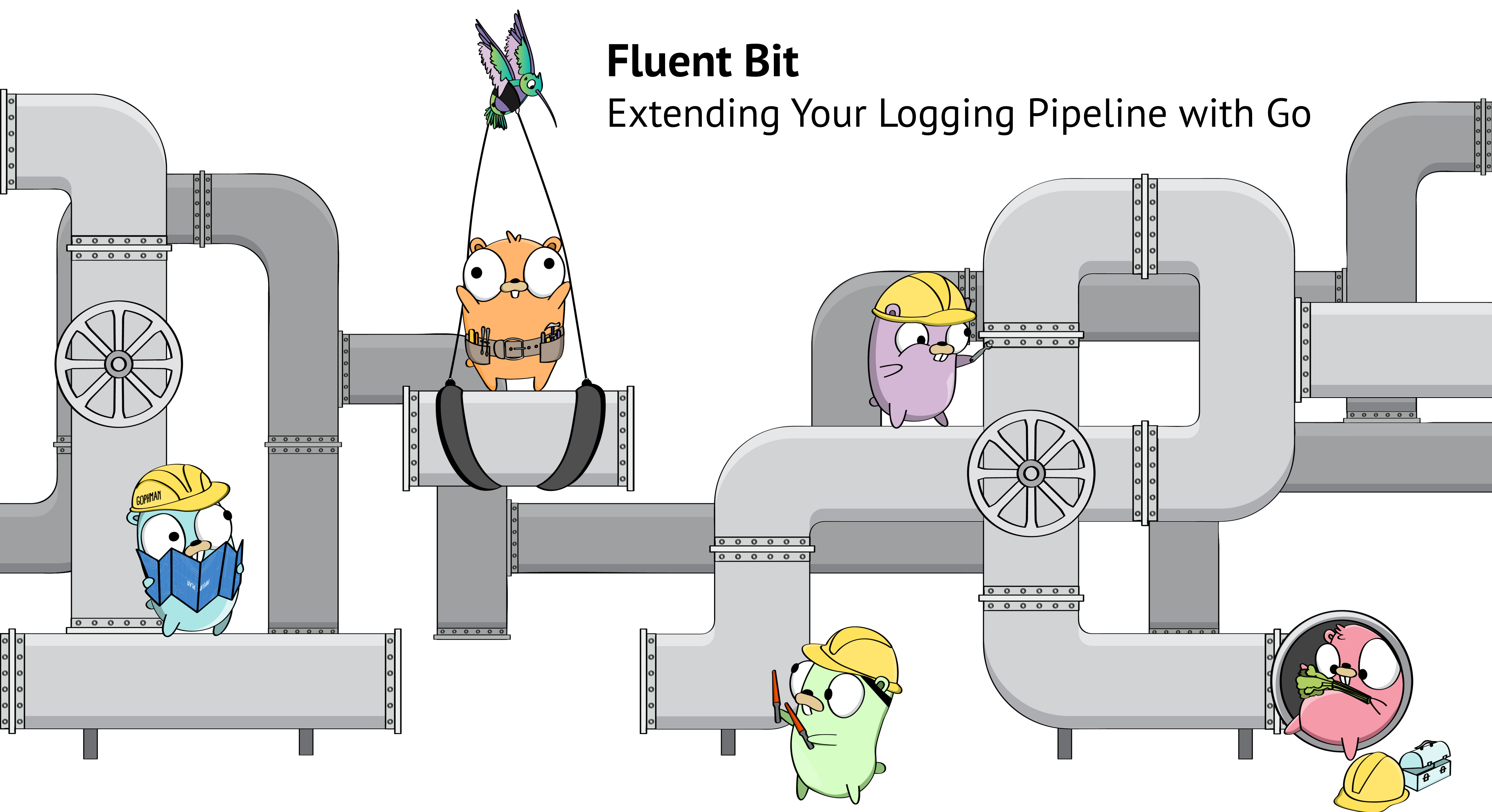

#### **Jason Keene**  Pivotal

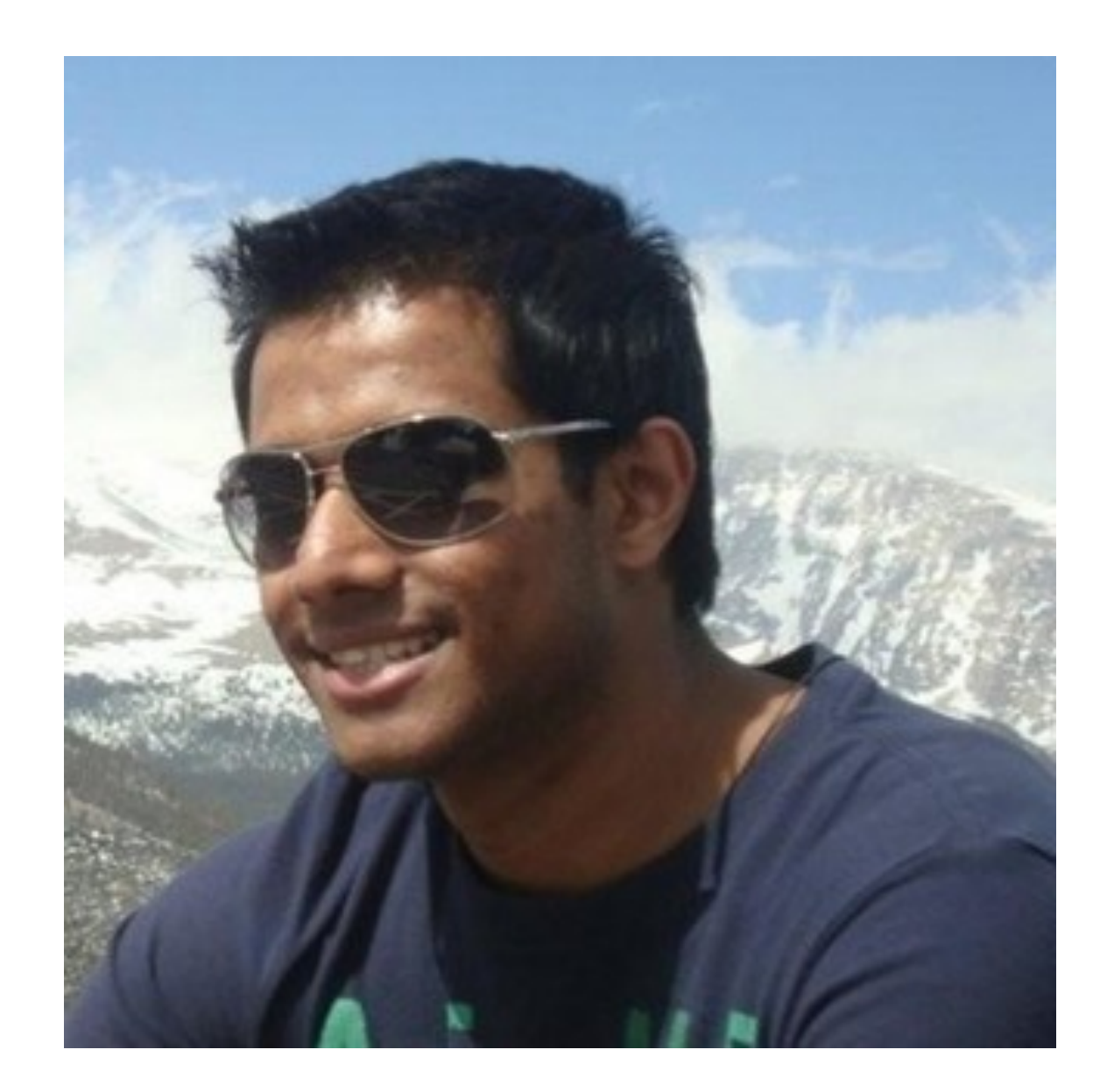

#### **Warren Fernandes**  Pivotal

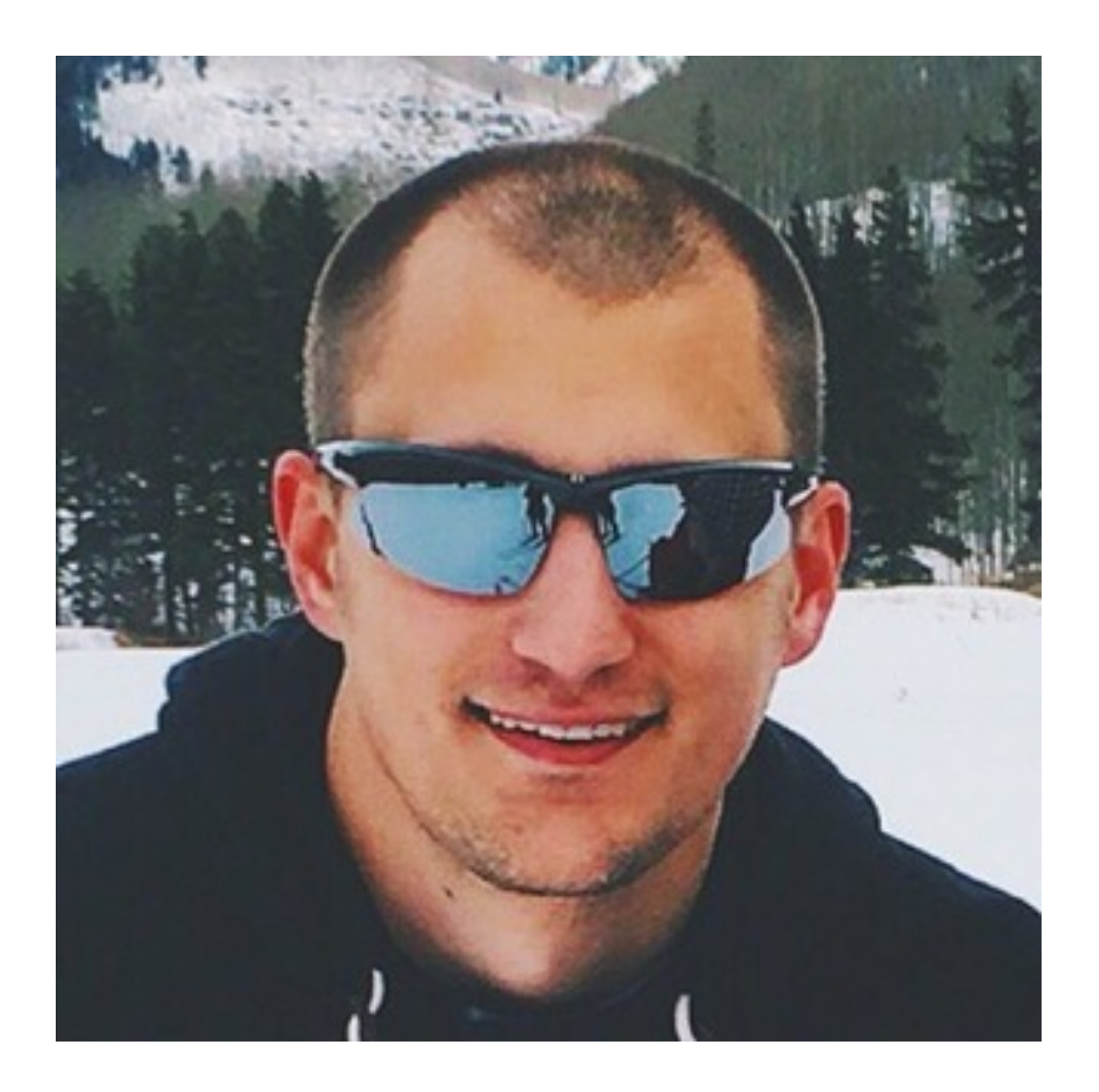

#### **Jason Keene**  Pivotal

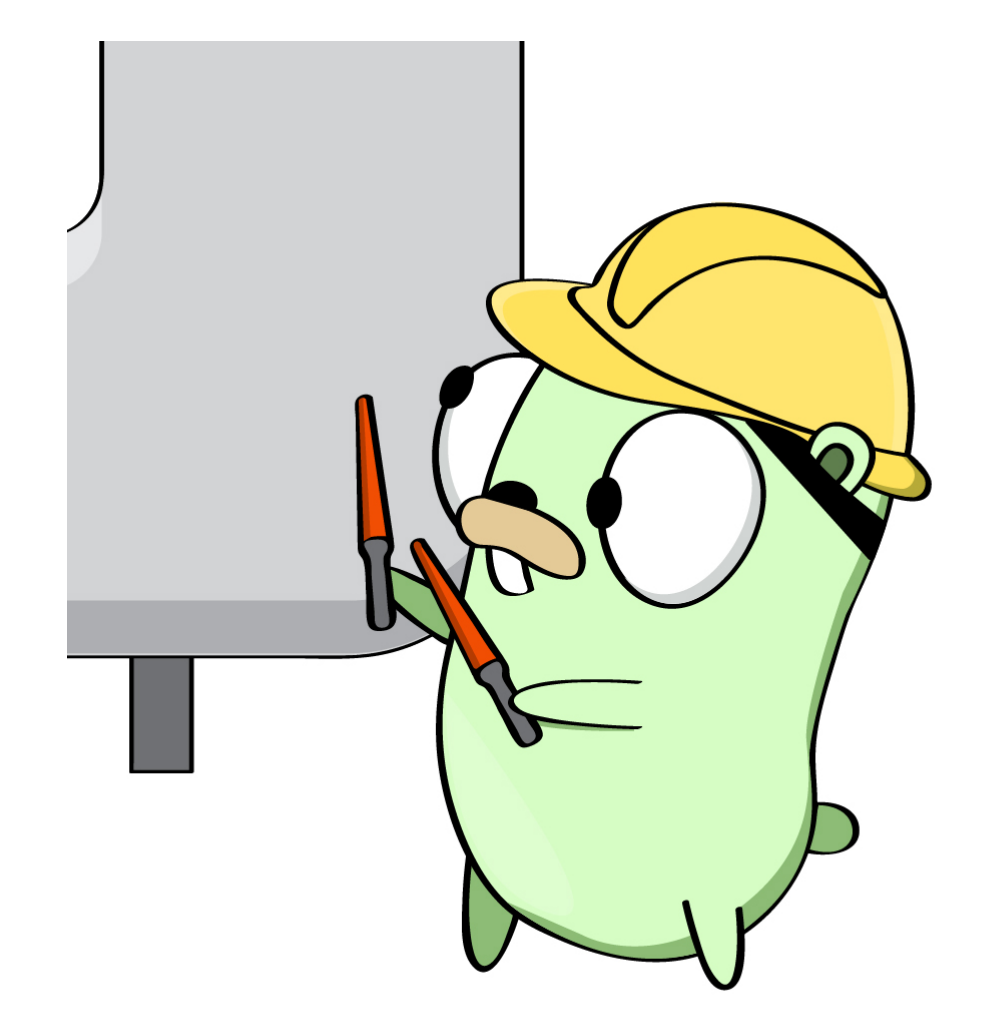

#### **Warren Fernandes**  Pivotal

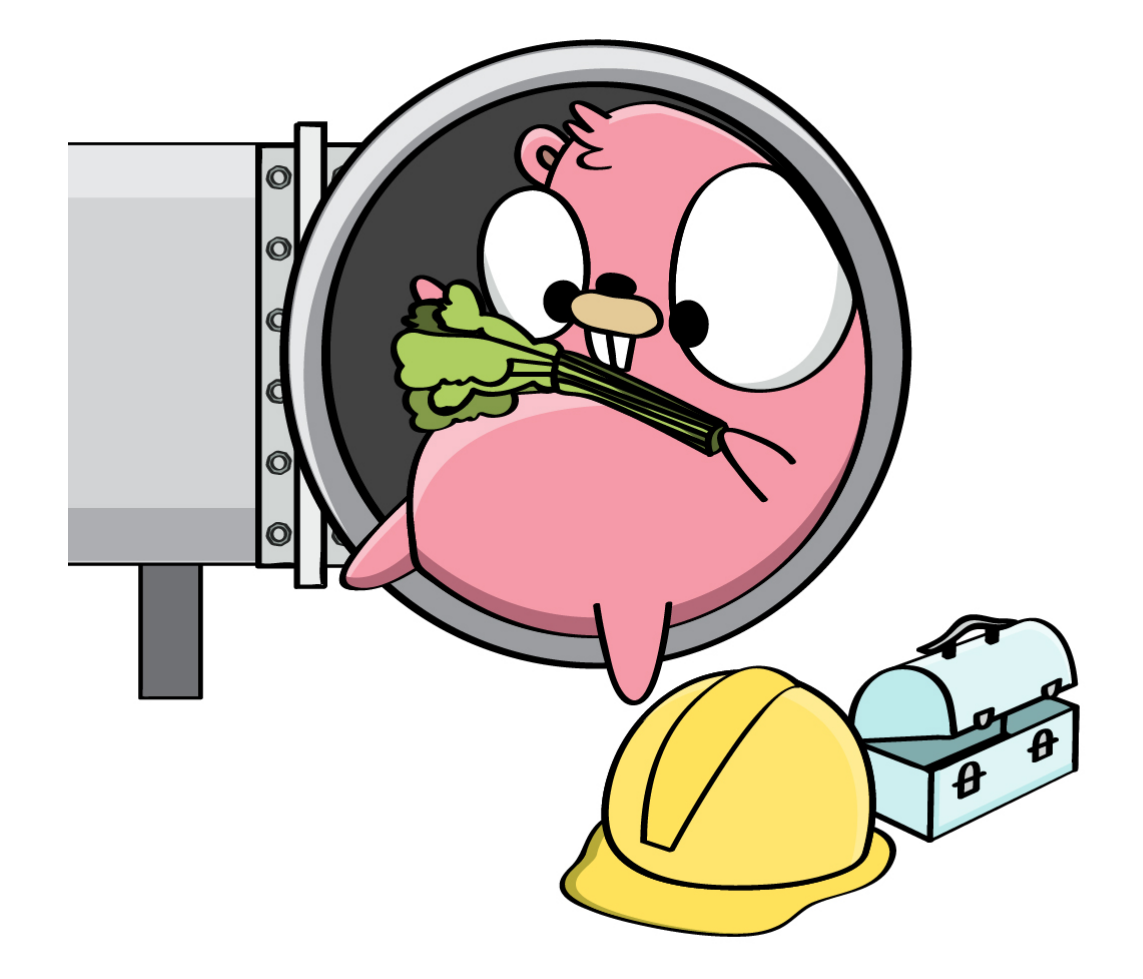

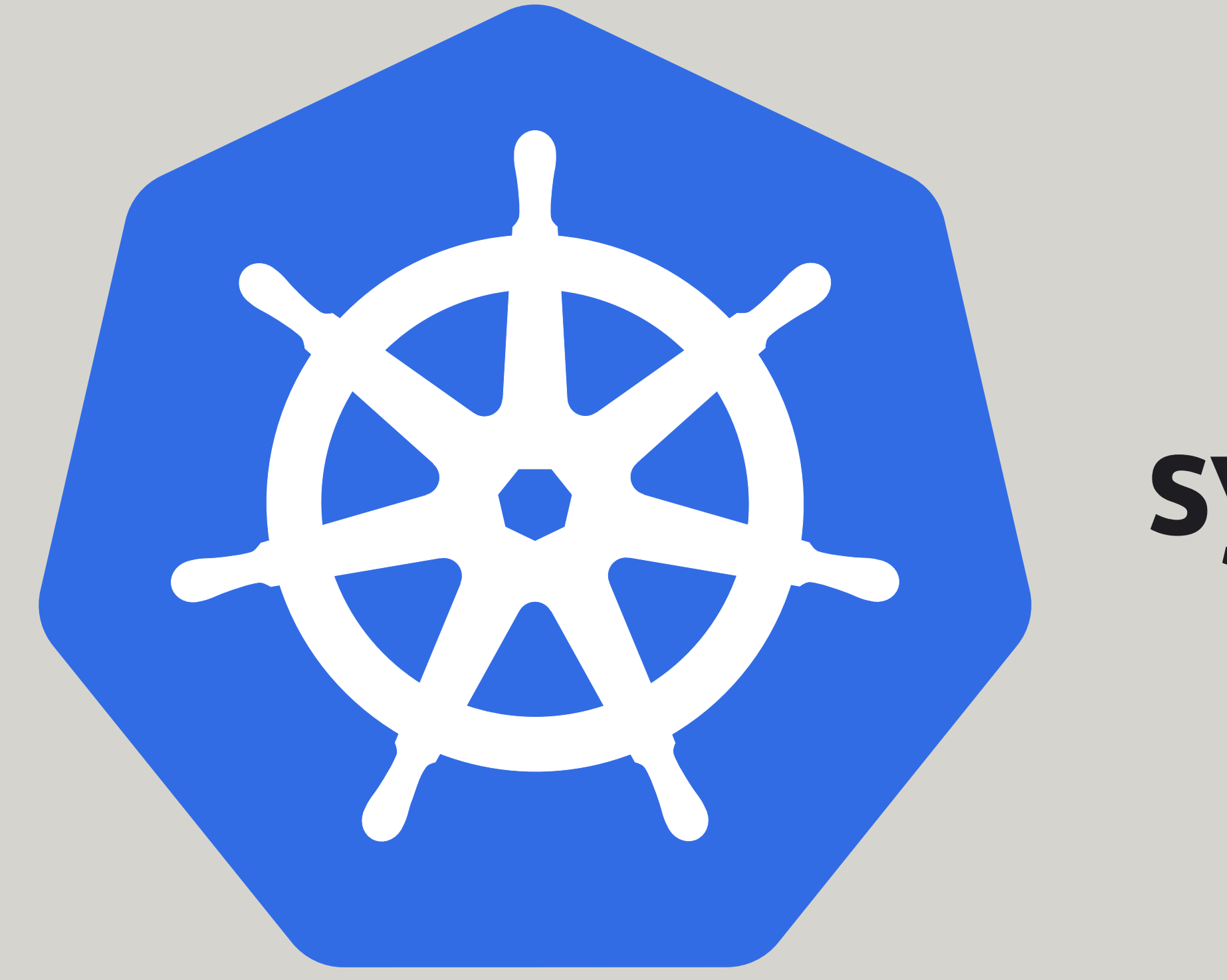

## syslog

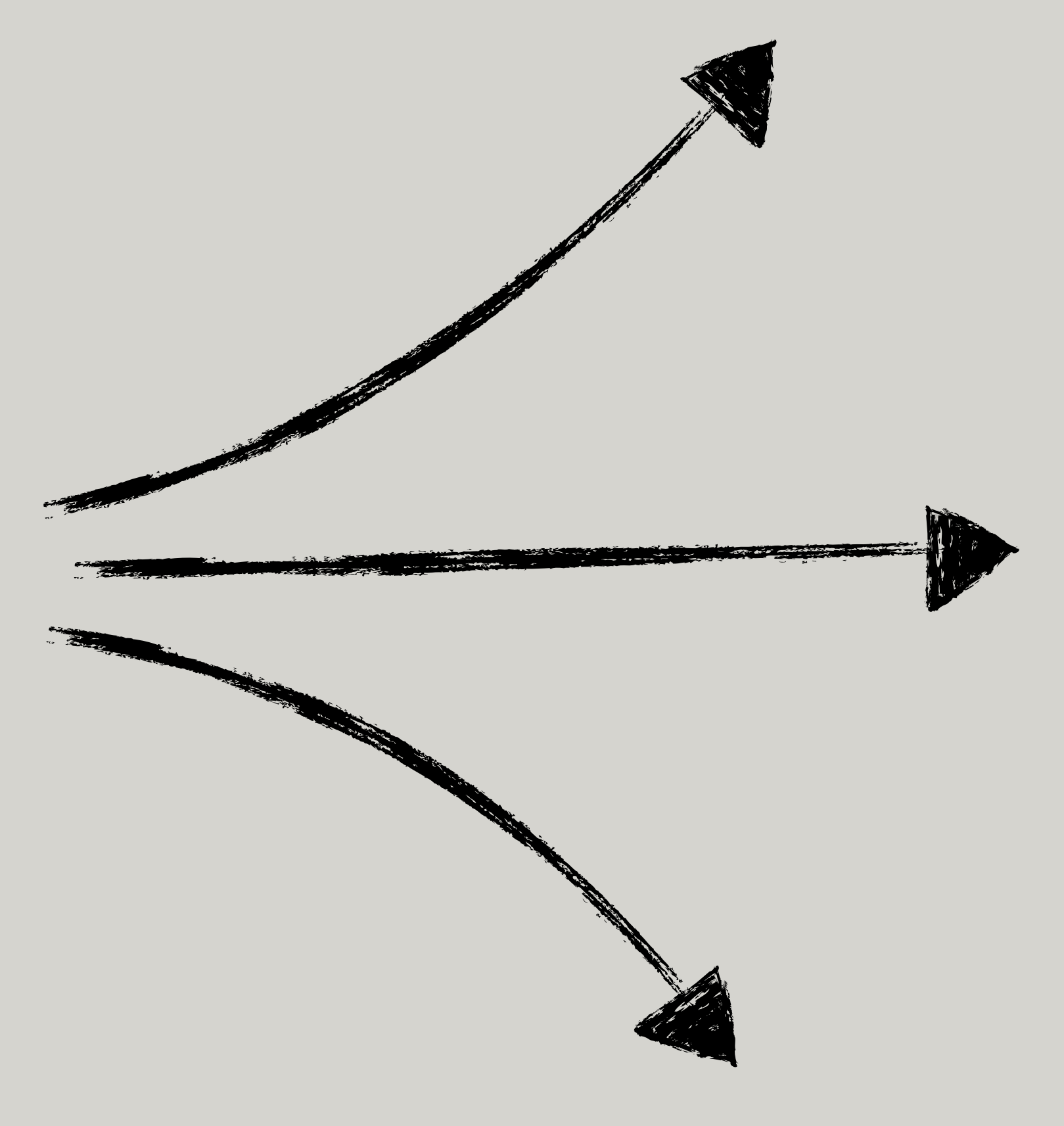

## **Message Reliability** was our **Primary Consideration**

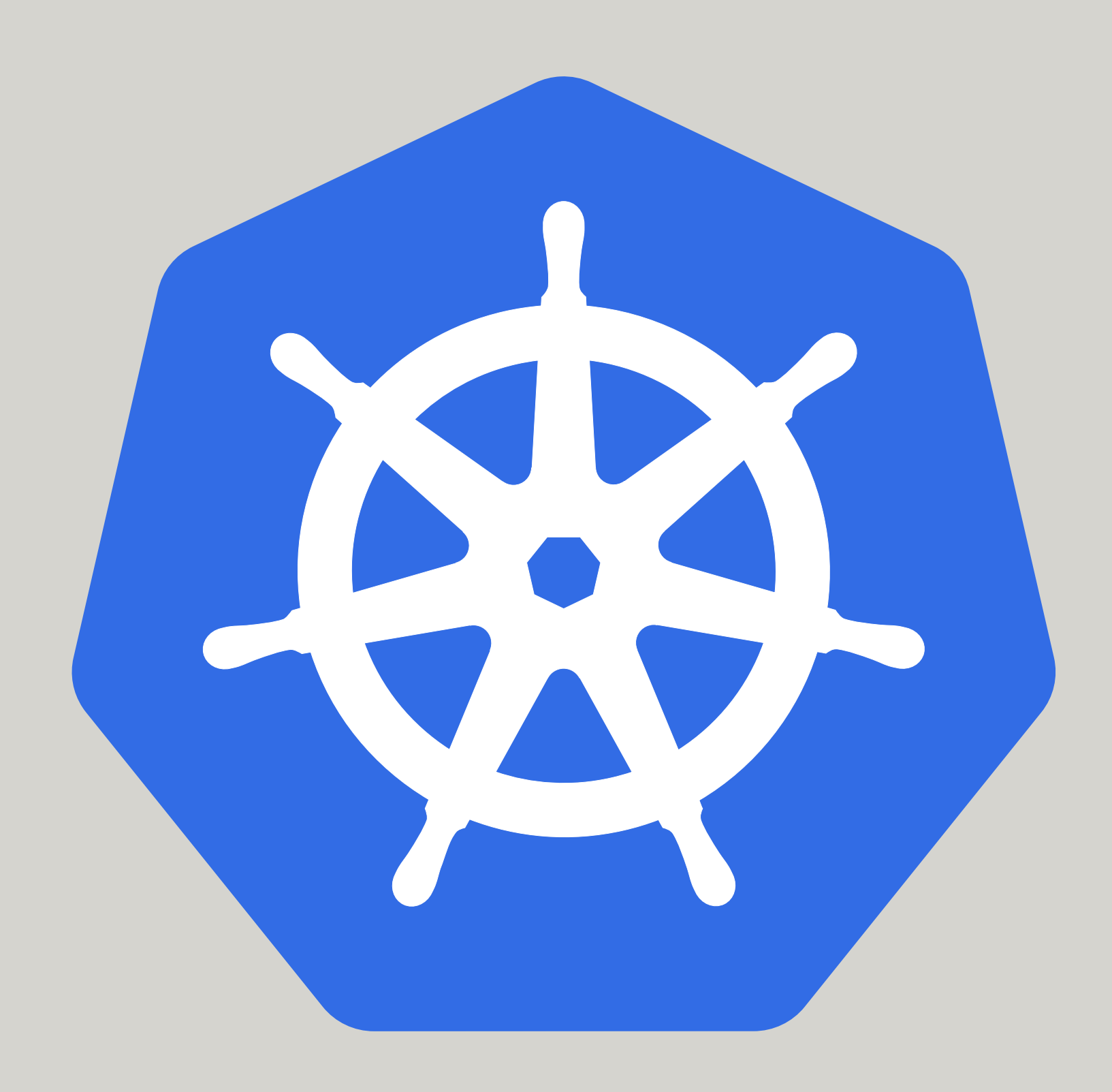

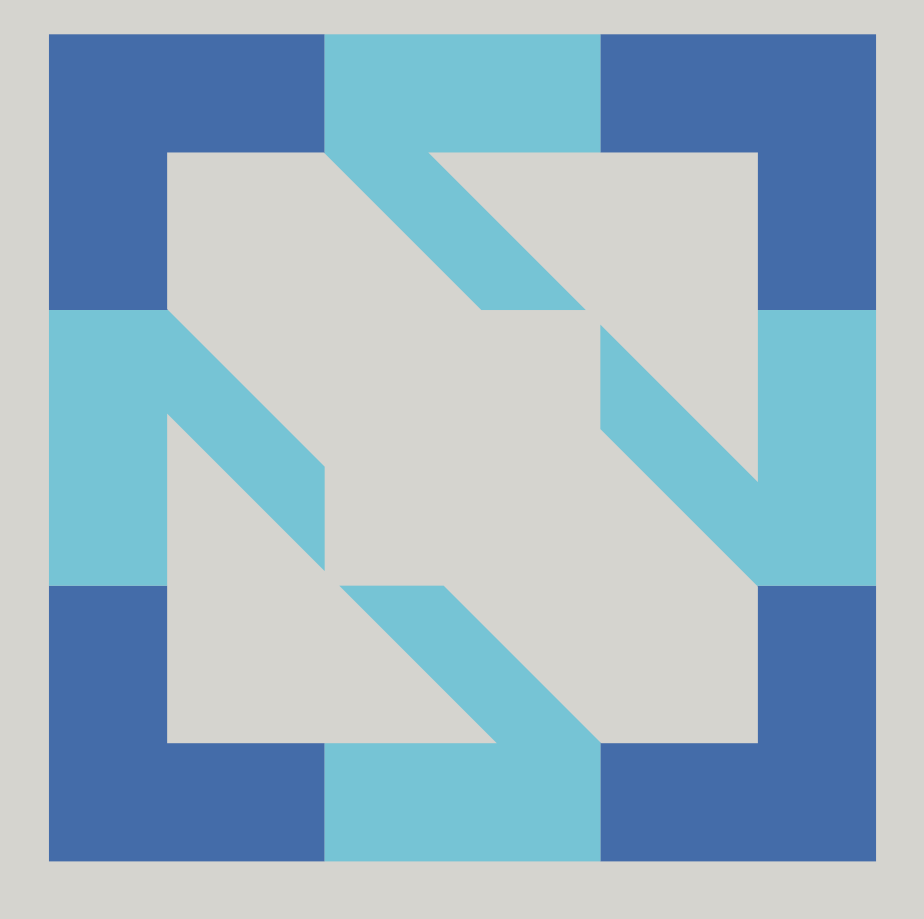

### CLOUD NATIVE **COMPUTING FOUNDATION**

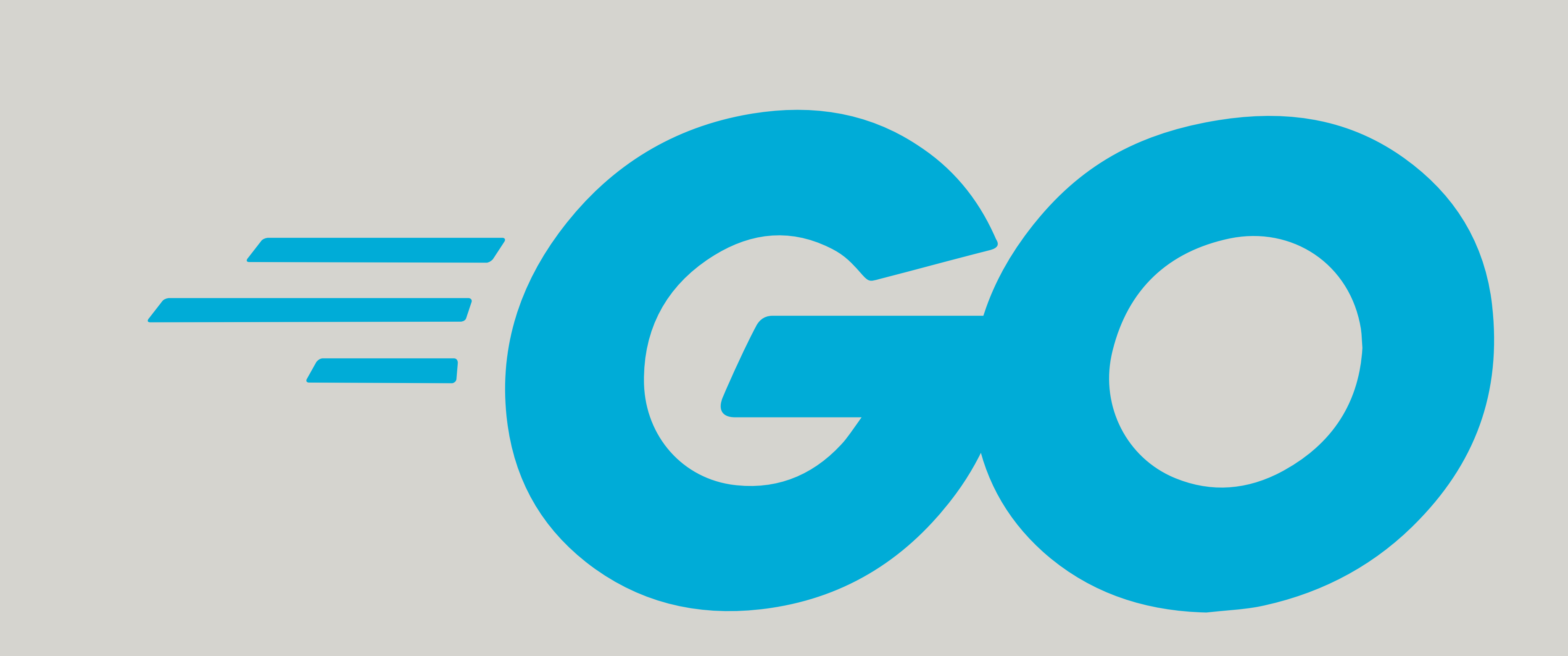

## **RFC 5424 Support**

## **Resource Usage**  and **Performance**

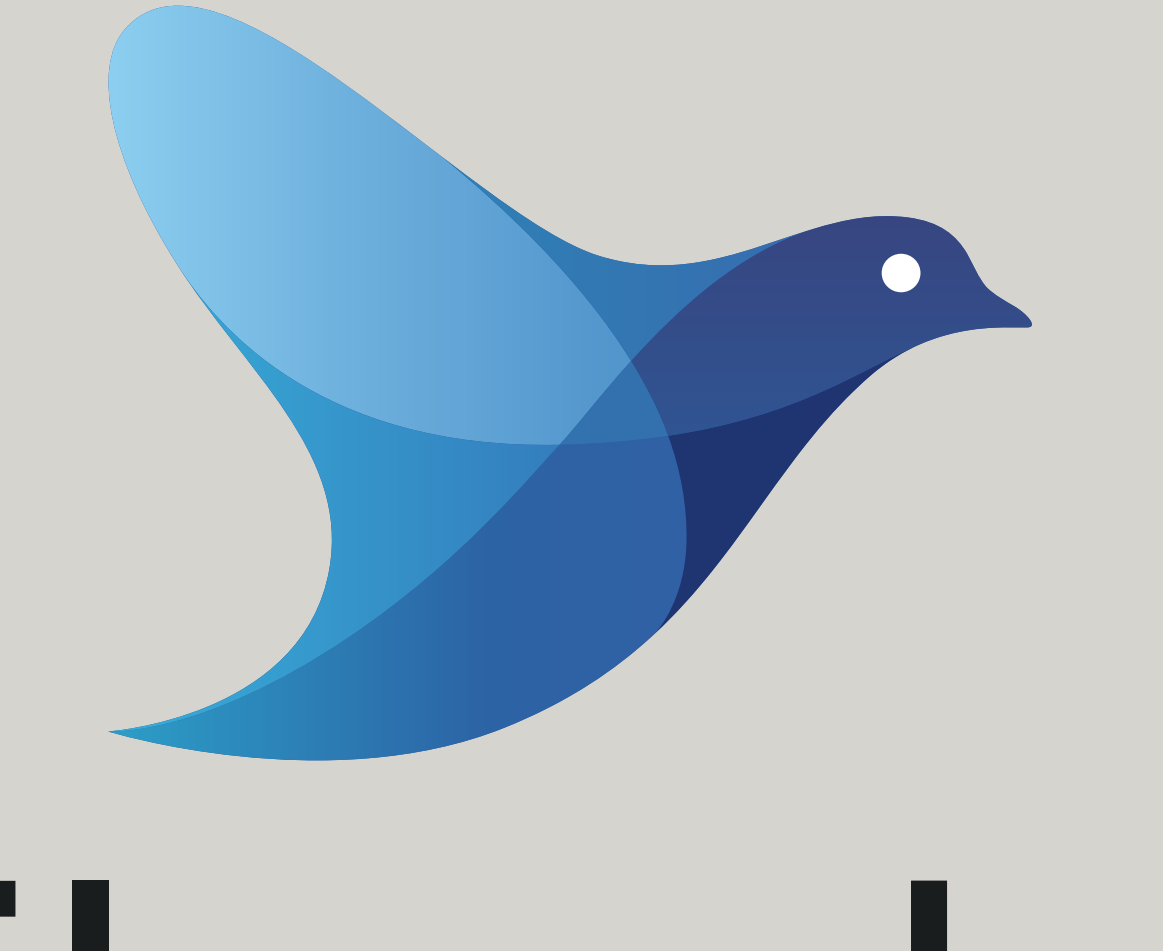

# fluentd

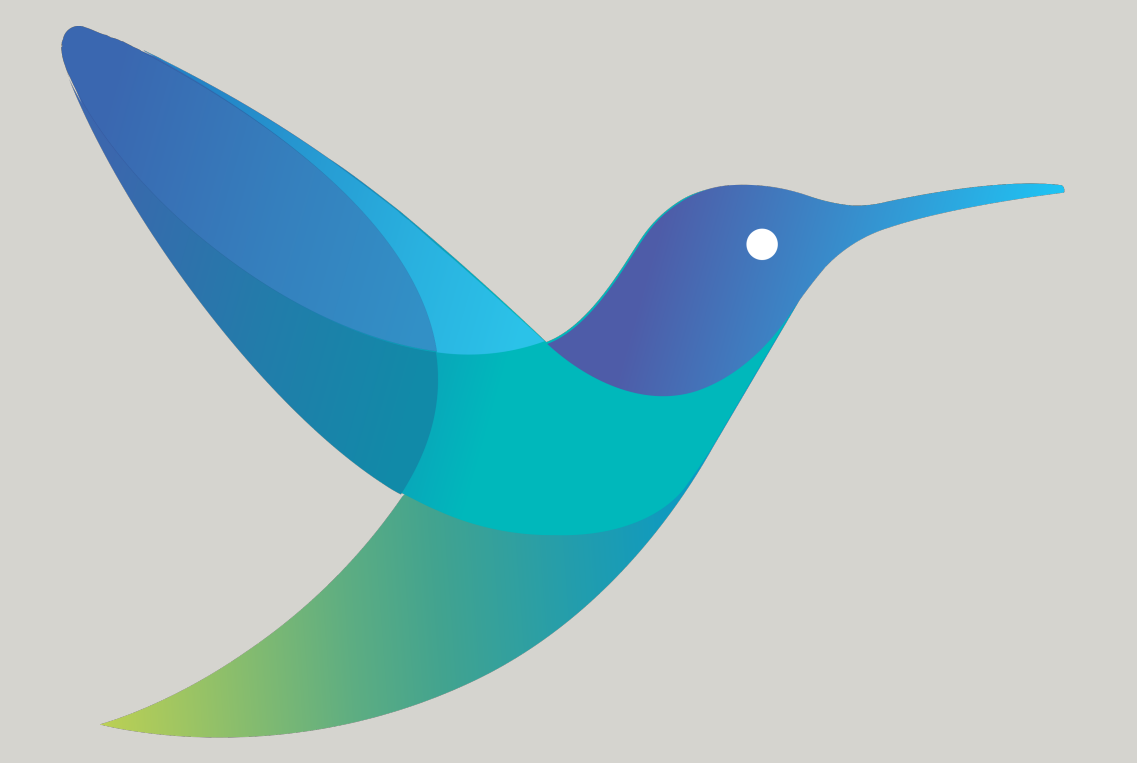

# fluentbit

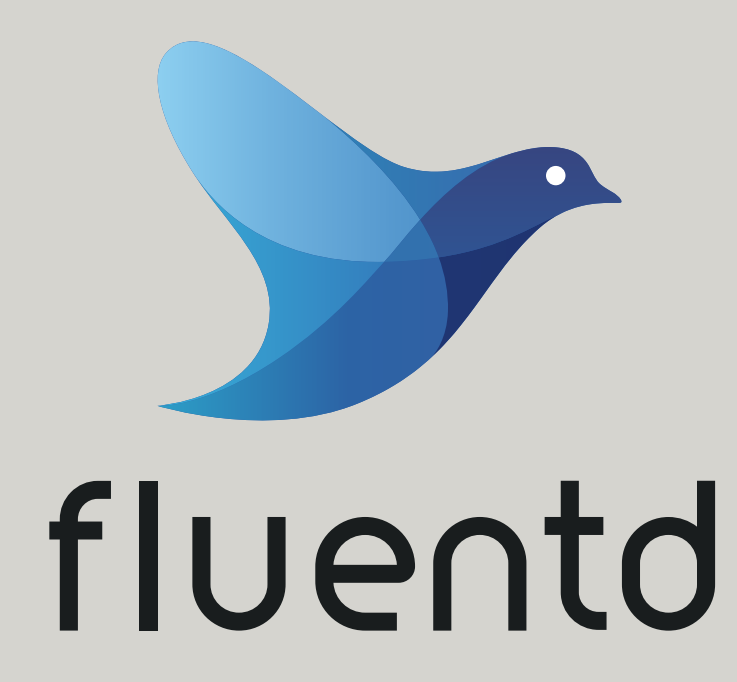

**Implemented in Ruby/C Ecosystem of Plugins (900+) Extend with Ruby Memory Usage (40MB) Higher CPU Usage Better for Aggregation Support Forward Protocol**

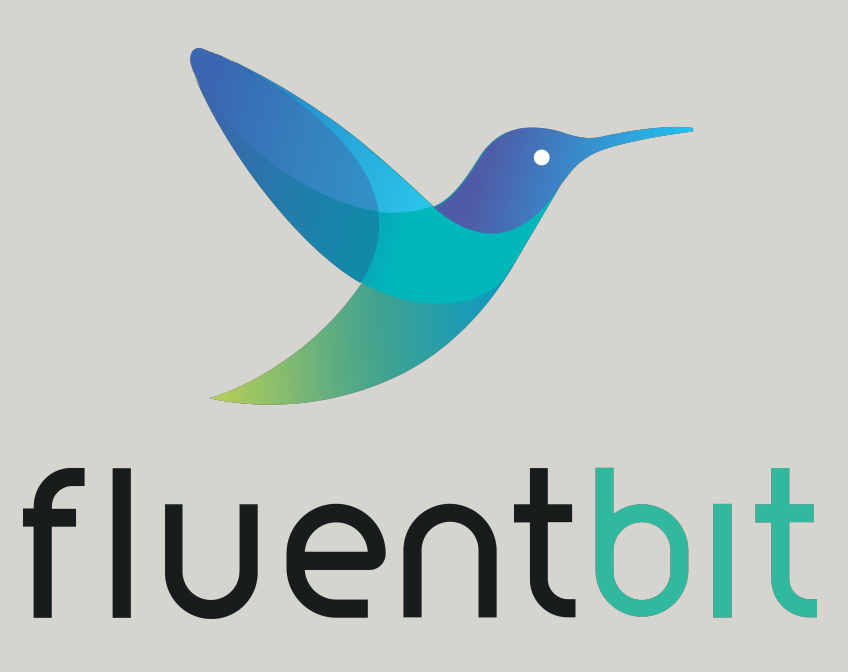

### **Implemented in C Plugins are Included (54) Extend with C/Go/Lua Reduced Memory Usage (500KB) Lower CPU Usage Better as an DaemonSet Support Forward Protocol**

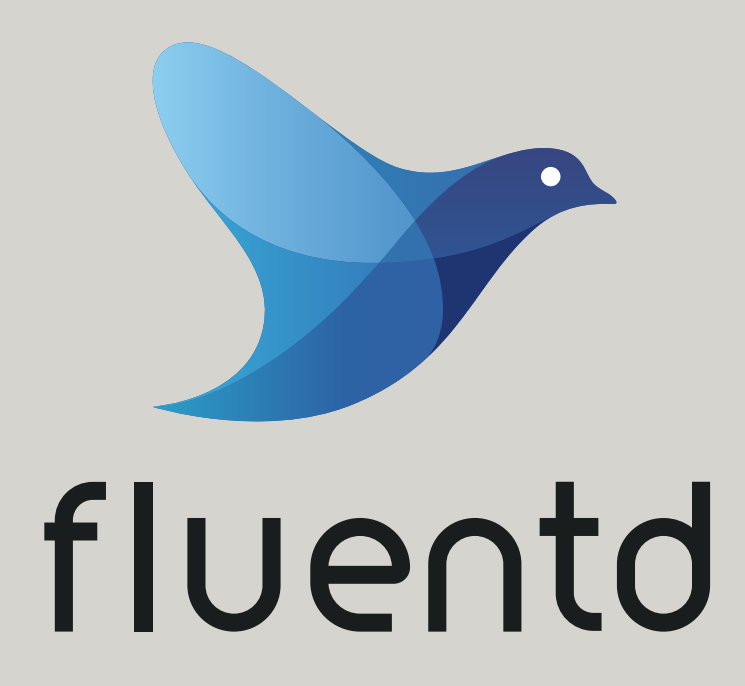

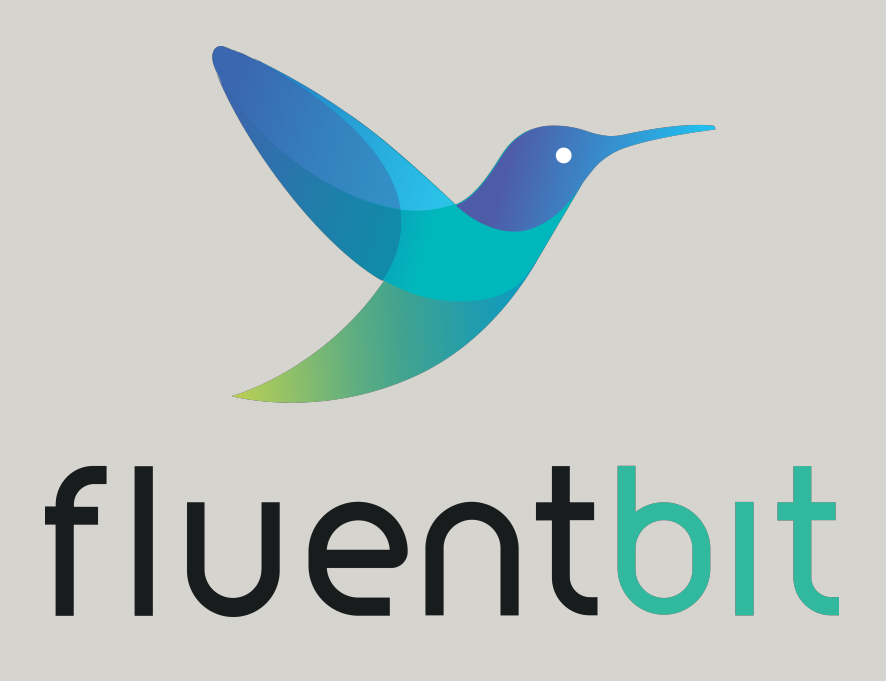

**Message Reliability Kubernetes Support CNCF Status Go Support RFC 5424 Resource Usage Performance**

# fluentd

![](_page_18_Picture_2.jpeg)

Buffering + Retries Tail/Filter Graduated Nope Not Compliant Not Bad Not Bad

Buffering + Retries Tail/Filter Sub-project Output Plugins No Output Great Great

### **Fluent Bit Deep Dive**

KubeCon + CloudNativeCon, Seattle 2018

Eduardo Silva <eduardo@treasure-data.com> @edsiper

**Eduardo Silva's Deep Dive talk at KubeCon Seattle 2018** 

![](_page_20_Picture_4.jpeg)

![](_page_21_Figure_0.jpeg)

![](_page_21_Picture_1.jpeg)

![](_page_22_Picture_1.jpeg)

![](_page_22_Figure_0.jpeg)

## How does **Fluent Bit** interface with **Go?**

#### **plugin.so**

#### **fluent-bit**

![](_page_25_Picture_3.jpeg)

### **dynamic linking**

![](_page_25_Picture_1.jpeg)

![](_page_26_Picture_0.jpeg)

![](_page_27_Picture_3.jpeg)

#### **fluent-bit**

### **dynamic linking**

![](_page_27_Picture_1.jpeg)

- default
- archive
- exe
- pie
- shared
- plugin
- c-archive
- c-shared

- default
- archive
- exe
- pie
- shared
- **• plugin**
- c-archive
- c-shared

- default
- archive
- exe
- pie
- shared
- plugin
- **• c-archive**
- c-shared

- default
- archive
- exe
- pie
- shared
- plugin
- c-archive
- **• c-shared**

![](_page_31_Figure_12.jpeg)

\$ readelf --dyn-syms plugin.so | grep MyAwesomeFunction 42: 0000000000095470 51 FUNC GLOBAL DEFAULT 12 MyAwesomeFunction

package main import "C" //export MyAwesomeFunction func MyAwesomeFunction() { println("You are awesome!") } func main() {}

\$ go build -o plugin.so -buildmode c-shared

![](_page_33_Picture_0.jpeg)

#### fluent-bit

![](_page_33_Picture_2.jpeg)

![](_page_34_Picture_0.jpeg)

![](_page_35_Picture_0.jpeg)

#### fluent-bit

![](_page_35_Picture_2.jpeg)

### plugin.so

void \* char \* int unsigned long long \_\_int128\_t struct foo union foo enum foo **C Types**

unsafe.Pointer \*C.char C.int C.ulonglong [16]byte C.struct\_foo C.union\_foo C.enum\_foo

## **In Go**

## **Go Types**

unsafe.Pointer string []byte int uint64 complex128

## In C

void \* GoString GoSlice Golnt GoUint64 GoComplex128

## What about functions that return **Multiple Values**?

//export MultipleReturns func MultipleReturns() (int, \*int, string, []byte) { return 0, nil, "" , nil }

> /\* Return type for MultipleReturns \*/ struct MultipleReturns\_return { GoInt r0; GoInt\* r1; GoString r2; GoSlice r3; };

## How do you write a **Fluent Bit Go** plugin?

//export FLBPluginRegister

func FLBPluginRegister(def unsafe.Pointer) int { // Gets called only once when the .so is loaded.

}

//export FLBPluginInit

func FLBPluginInit(plugin unsafe.Pointer) int { // Gets called once for each instance you have configured.

}

//export FLBPluginFlushCtx func FLBPluginFlushCtx(ctx, data unsafe.Pointer, length C.int, tag \*C.char) int { // Gets called with a batch of records to be written to an instance. }

//export FLBPluginExit func FLBPluginExit() int { // Gets called on teardown. }

//export FLBPluginRegister func FLBPluginRegister(def unsafe.Pointer) int { // Gets called only once when the .so is loaded.

return output.FLBPluginRegister( def, "multiinstance", "Testing multiple instances.")

}

//export FLBPluginInit func FLBPluginInit(plugin unsafe.Pointer) int { // Gets called once for each instance you have configured.

// Read configuration values. hostname := output.FLBPluginConfigKey(plugin, "hostname")

// Set the context to anything. // This is used to know what instance to flush messages for. output.FLBPluginSetContext(plugin, hostname)

// Return FLB\_OK or FLB\_ERROR. return output.FLB\_OK

}

//export FLBPluginFlushCtx

func FLBPluginFlushCtx(ctx, data unsafe.Pointer, length C.int, tag \*C.char) int { // Gets called with a batch of records to be written to an instance.

```
// Type assert context back into the original type.
id := output.FLBPluginGetContext(ctx).(string)
```
// Return FLB OK, FLB RETRY, or FLB ERROR. return output.FLB\_OK

```
dec := output.NewDecoder(data, int(length))
for {
 ret, _, record := output.GetRecord(dec)
 if ret != 0 {
   break
  }
 log.Printf("Flushing to hostname: %s, data: %v", hostname, record)
 // ...
}
```
}

//export FLBPluginExit func FLBPluginExit() int { // Gets called on teardown.

// Return FLB\_OK or FLB\_ERROR. return output.FLB\_OK }

## **Better Support for Multiple Go Plugins**

Go Plugin (Go Runtime)

![](_page_48_Picture_3.jpeg)

#### Go Plugin (Go Runtime)

#### **Fluent Bit**

Go Plugin

#### (Go Runtime) **-buildmode c-shared**

- default
- archive
- exe
- pie
- shared
- **• plugin**
- **• c-archive**
- c-shared

![](_page_49_Picture_12.jpeg)

![](_page_50_Figure_0.jpeg)

#### **-buildmode c-archive**

## **Establish a Versioned ABI**

## **Input and Filter plugins in Go**

## **Expose logging and metrics for Go plugins**

## **github.com/fluent/fluent-bit-go**

![](_page_55_Picture_1.jpeg)